# **AP® COMPUTER SCIENCE A 2015 GENERAL SCORING GUIDELINES**

Apply the question assessment rubric first, which always takes precedence. Penalty points can only be deducted in a part of the question that has earned credit via the question rubric. No part of a question (a, b, c) may have a negative point total. A given penalty can be assessed only once for a question, even if it occurs multiple times, or in multiple parts of that question. A maximum of 3 penalty points may be assessed per question.

### **1-Point Penalty**

- (v) Array/collection access confusion ([] get)
- (w) Extraneous code that causes side effect (*e.g., writing to output, failure to compile*)
- (x) Local variables used but none declared
- (y) Destruction of persistent data (*e.g., changing value referenced by parameter*)
- (z) Void method or constructor that returns a value

### **No Penalty**

- o Extraneous code with no side effect (*e.g., precondition check, no-op*)
- o Spelling/case discrepancies where there is no ambiguity\*
- o Local variable not declared provided other variables are declared in some part
- o private or public qualifier on a local variable
- o Missing public qualifier on class or constructor header
- o Keyword used as an identifier
- o Common mathematical symbols used for operators  $(x \bullet \div \leq \geq \lt^*)$
- $\circ$  [] vs. () vs.  $\lt$
- $\circ$  = instead of == and vice versa
- o length/size confusion for array, String, List, or ArrayList, with or without ( )
- o Extraneous [] when referencing entire array
- $\circ$   $[i, j]$  instead of  $[i][j]$
- o Extraneous size in array declaration  $(e.g., int[size]$  nums = new int[size];)
- o Missing ; where structure clearly conveys intent
- o Missing { } where indentation clearly conveys intent
- o Missing ( ) on parameter-less method or constructor invocations
- o Missing ( ) around if or while conditions

*\*Spelling and case discrepancies for identifiers fall under the "No Penalty" category only if the correction can be* unambiguously *inferred from context; for example,* "ArayList" *instead of* "ArrayList"*. As a counterexample, note that if the code declares* "Bug bug;"*, then uses* "Bug.move()" *instead of* "bug.move()"*, the context does* not *allow for the reader to assume the object instead of the class.*

# **AP® COMPUTER SCIENCE A 2015 SCORING GUIDELINES**

### **Question 3: Sparse Array**

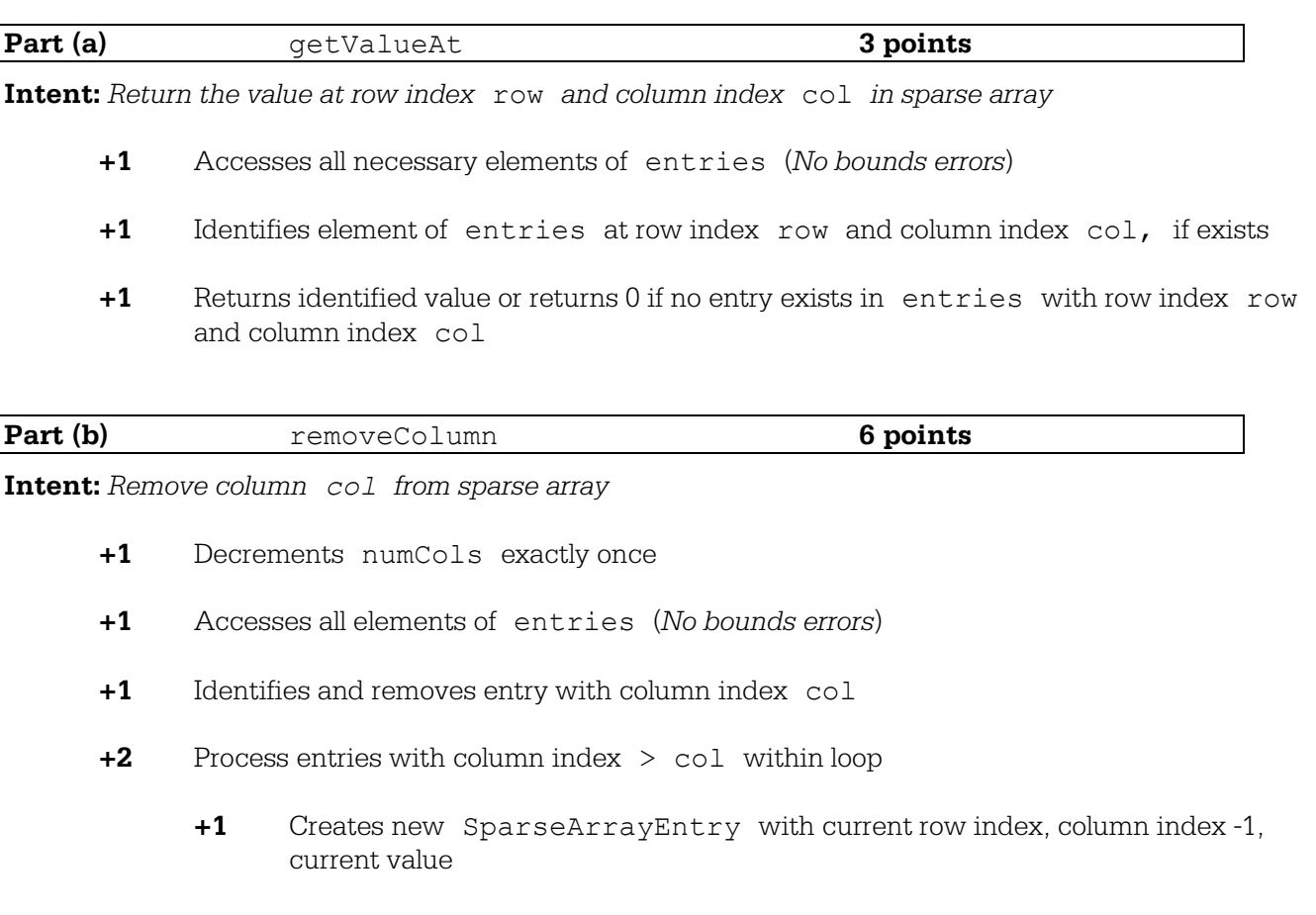

- **+1** Identifies and replaces entry with column index > col with created entry
- **+1** On exit: All and only entries with column index col have been removed and all and only entries with column index > col have been changed to have column index -1. All other entries are unchanged. (*Minor loop errors ok*)

### **Question-Specific Penalties**

- **-2** (t) Consistently uses incorrect name instead of entries
- **-1** (u) Directly accesses private instance variables in SparseArrayEntry object

# **AP® COMPUTER SCIENCE A 2015 CANONICAL SOLUTIONS**

## **Question 3: Sparse Array**

## **Part (a):**

```
public int getValueAt(int row, int col){
       for (SparseArrayEntry e : entries){
         if (e.getRow() == row & e.getCol() == col) return e.getValue();
 }
 }
       return 0;
}
```
## **Part (b):**

```
public void removeColumn(int col){
       int i=0;
      while (i < entries.size()){
            SparseArrayEntry e = entries.get(i);
            if (e.getCol() == col) entries.remove(i);
            } else if (e.getCol() > col){
                entries.set(i, new SparseArrayEntry(e.getRow(),
                                                    e.getCol() -1, e.getValue()));
                i++;
             } else {
            i++; } 
       }
      numCols--; 
}
```
These canonical solutions serve an expository role, depicting general approaches to solution. Each reflects only one instance from the infinite set of valid solutions. The solutions are presented in a coding style chosen to enhance readability and facilitate understanding.

# 3A 1of 2

Complete method getValueAt below.

Returns the value of the element at row index row and column index col in the sparse array.  $1**$ **Precondition:**  $0 \leq \text{row} < \text{getNumRows}()$  $0 \leq col < getNumCols()$ public int getValueAt(int row, int col)  $p_1$  int num=  $0$ ; ſ for L Sparse Array Entry n: entries) 's it (n. getRowt) == row & n. getCd() == col)<br>num=n. getValue(); return  $num;$ 

Part (b) begins on page 16.

Unauthorized copying or reuse of<br>any part of this page is Illegal.

## GO ON TO THE NEXT PAGE.

# 3A 2 of 2

Complete method removeColumn below.

 $/*$  Removes the column col from the sparse array. **Precondition:**  $0 \leq \text{col} < \text{getNumCols}()$  $\star/$ public void removeColumn (int col) int  $i=0$ ; while (i < entries size):  $\int$  if (entries. get(i)), get(ol) = col) fentries.remove(i); } / entry in col removed else if ((entries.getli)).getColl>col) SparseArrayEntry k = new SparseArrayEntry & (entries.getLi) getRoWQ (entries.getCi).getGlO)-1, (entries.getLi)/getValuel) entries. set (i, k);  $i+t$ ; // if entry's col > col. // entry in col substituted with new entry with recol-1 else if (lentries.get(i)), get coll) ecol)  $\int i+t$ ;  $11$  if entry's col< col, no moves

Unauthorized copying or reuse of<br>any part of this page is Illegal.

#### **GO ON TO THE NEXT PAGE.**

3B 1 of 2

Complete method getValueAt below.

/\*\* Returns the value of the element at row index row and column index col in the sparse array.  $\star$ **Precondition:**  $0 \leq \text{row} < \text{getNumbers}()$  $0 \leq col <$  getNumCols()  $\star$  $\star$  / public int getValueAt(int row, int col) $\left\{$ for C farseArroyEntry entry: entries){<br>if Centry.getRow U = rew && entry.getLolU == col>{<br>return entry-getValueU);  $\frac{1}{3}$ }<br>return 0; Part (b) begins on page 16. Unauthorized copying or reuse of<br>any part of this page is Illegal. GO ON TO THE NEXT PAGE.  $-15-$ ©2015 The College Board.

Visit the College Board on the Web: www.collegeboard.org.

# 3B 2 of 2

Complete method removeColumn below.

 $/*\star$  Removes the column col from the sparse array.  $\star$ **Precondition:**  $0 \leq col < \text{getNumCols}()$  $\star$  / public void removeColumn(int col) $\zeta$ for (intident) ide centures size c), identi $i\ell$  (enlines get Cidr). get Lol == (ol){ entines. remove (idx);  $\}$ for Lind idx=0, idx contines. size(), idx++>{  $if$   $l$  entires. get  $(idx)$ . get $tol$   $cl$   $cl$ entries add Chaw Sparse Array Entry Centries get lides got Row,  $enthree.getids).$ get $1,$ entries gellide) gel Value));

entines. remove (id x);  $\frac{1}{2}$  : num  $\frac{1}{2}$  = = 1;

Unauthorized copying or reuse of<br>any part of this page is illegal.

### **GO ON TO THE NEXT PAGE.**

©2015 The College Board. Visit the College Board on the Web: www.collegeboard.org. Complete method getValueAt below.

/\*\* Returns the value of the element at row index row and column index col in the sparse array. ¥ **Precondition:**  $0 \leq r \cdot w < \text{getNumRows}()$  $\frac{1}{N}$  $0 \leq col <$  getNumCols() public int getValueAt(int row, int col)<br>}  $\frac{f_{cr}(int)}{f}$  $0; i <$  entr(cs.  $s$ (z = () - 1; i++) if  $(Cov == entry(s[i].getRav())$ <br>entries  $E(1.getCol())$ <br>contries  $E(1.getCol))$ <br>contries  $E(1.getVolve())$ return

Part (b) begins on page 16.

Unauthorized copying or reuse of<br>any part of this page is illegal.

 $-15-$ 

3C 2of 2

Complete method removeColumn below.

/\*\* Removes the column col from the sparse array. **Precondition:**  $0 \leq \text{col} < \text{getNumCols}()$ . public void removeColumn (int col) for (int  $i = 0$ ;  $i <$  entries, size ();  $i+1$ )  $if (entries[i].gelG(l)=ccl)$ else it l'entrest: I. getCd() > Cel) entries. SetCi, SparseArray Entry (entries [1]. getRav(), entries(;), getCel-1, entries[; ξ entries, remove (entres. size()-1); Į

Unauthorized copying or reuse of<br>any part of this page is lilegal.

### **GO ON TO THE NEXT PAGE.**

# **AP® COMPUTER SCIENCE A 2015 SCORING COMMENTARY**

## **Question 3**

### **Overview**

This question involved the use of the ArrayList data structure, ArrayList traversal, and both the access and modification of ArrayList elements. The question also involved modification of a private instance variable. Students were provided with the specifications of two classes: SparseArrayEntry and SparseArray. The SparseArray class represents a sparse array. It contains a list, entries, of SparseArrayEntry objects that represent non-zero elements in a sparse array. Students were required to call methods from SparseArrayEntry.

In part (a) students were asked to write the SparseArray method getValueAt(int row, int col), which returns the value of the sparse array element at the given row and column. If no such element exists in the entries ArrayList, then the method returns 0. In part (b) students were asked to write the SparseArray method removeColumn(int col) to accomplish three tasks. First, the method removes all elements in entries with column index equal to the col parameter. Second, the method replaces all elements having a column index greater than the col parameter with elements having column indexes decremented by one. Finally, the method decrements the numCols instance variable by one to reflect the new dimension of the sparse array.

### **Sample: 3A Score: 8**

In part (a) the student declares and initializes a local variable num to store the result of the method. The student correctly uses an enhanced for loop to access all elements of entries. The entry at row index row and column index col is identified correctly using the SparseArrayEntry getRow and getCol methods on each element in entries. If an entry with row index row and column index col is found, the student then correctly uses the SparseArrayEntry getValue method to assign the identified value to num. The method returns the value in num, which will be the identified value, or 0 if no entry exists in entries with row index row and column index col. Part (a) earned 3 points.

In part (b), the student does not attempt to decrement the numCols instance variable. Therefore, the student does not earn the "Decrements numCols Exactly Once" point. The student declares and initializes a loop control variable. The student correctly uses a while loop, combined with the ArrayList get method and, therefore, earned the "Access All Elements of entries" point. Although no parentheses are used with the call to size, there is no penalty as stated in the General Scoring Guidelines. Using an if statement, the student correctly identifies elements from the entries ArrayList whose col value is equal to the parameter col, then correctly uses the ArrayList remove method to remove identified elements from entries. Therefore, the student earned the "Identifies and Removes" point. In an else-if statement, the student correctly identifies elements from the entries ArrayList whose col value is greater than the parameter col. For each identified element, a new SparseArrayEntry object is created by calling the constructor with the current row index, the column index–1, and the current value as parameters. This earned the "Creates New SparseArrayEntry" point. The student uses the ArrayList set method to replace the existing element with the newly created object in the entries ArrayList. Therefore, the student earned the "Identifies and Replaces" point. The student then correctly increments the loop control variable. The last else-if statement is used to correctly increment the loop control variable if the column index is less than col, and no change to the element is made. Therefore, the student earned the "On Exit" point. Part (b) earned 5 points.

# **AP® COMPUTER SCIENCE A 2015 SCORING COMMENTARY**

## **Question 3 (continued)**

### **Sample: 3B Score: 6**

In part (a) the student correctly uses an enhanced for loop to access all elements of entries. The entry at row index row and column index col is identified correctly using the SparseArrayEntry getRow and getCol methods on each element in entries. If an entry with row index row and column index col is found, the student then correctly uses the SparseArrayEntry getValue method to return the identified value. Otherwise, the method returns 0 if no entry exists in entries with row index row and column index col. Part (a) earned 3 points.

In part (b) the student correctly uses an indexed for loop, combined with the ArrayList get method, to access elements of entries. Using an if statement, the student correctly identifies elements from the entries ArrayList whose col value is equal to the parameter col. Although no parentheses are used with the call to getCol, there is no penalty as stated in the General Scoring Guidelines. The student then correctly uses the ArrayList remove method to remove identified elements from entries to earn the "Identifies and Removes Entry" point. The student does not decrement the loop control variable resulting in skipped elements within entries. Therefore, the student does not earn the "Access All Elements of entries" point. Within a second for loop, the student uses an if statement to correctly identify elements from the entries ArrayList whose col value is greater than the parameter col. For each identified element, a new SparseArrayEntry object is created by calling the constructor with the current row index, the column index–1, and the current value as parameters. This earned the "Creates New SparseArrayEntry" point. The student uses the ArrayList add method to add the newly created object to the end of the entries ArrayList. The student then uses the ArrayList remove method to remove the identified element from entries. The student earned the "Identifies and Replaces" point. However, because the student adds the modified elements to the end of entries, these new elements will be accessed, and possibly modified, repeatedly. Therefore, the student does not earn the "On Exit" point. The student incorrectly tries to decrement numCols and does not earn the "Decrements numCols Exactly Once" point. Part (b) earned 3 points.

## **Sample: 3C Score: 3**

In part (a) the student attempts to use an indexed for loop, combined with array notation (see note below), to access elements of entries. However, the conditional check is incorrect, which will result in a failure to check the last element of entries. Therefore, the student does not earn the "Access All Necessary Elements" point. The entry at row index row and column index col is identified correctly using the SparseArrayEntry getRow and getCol methods on an element in entries. This earned the "Identifies Element of entries" point. If an entry with row index row and column index col is found, the student then correctly uses the SparseArrayEntry getValue method to return the identified value. Otherwise, the method returns 0 if no entry exists in entries with row index row and column index col. Therefore, the student earned the "Returns Identified Value" point. Part (a) earned 2 points.

In part (b) the student does not attempt to decrement the numCols instance variable. Therefore, the student does not earn the "Decrements numCols Exactly Once" point. The student correctly uses an indexed for loop, combined with array notation (see note below), to access elements of entries. Using an if statement, the student correctly identifies elements from the entries ArrayList whose col value is equal to the parameter col. The student then correctly uses the ArrayList remove method to remove identified elements from entries to earn the "Identifies and Removes Entry" point. The student does not decrement the loop control variable resulting in skipped elements within entries. Therefore, the

# **AP® COMPUTER SCIENCE A 2015 SCORING COMMENTARY**

## **Question 3 (continued)**

student does not earn the "Access All Elements of entries" point. In an else-if statement, the student correctly identifies elements from the entries ArrayList whose col value is greater than the parameter col. For each identified element, the student attempts to make a new SparseArrayEntry object by calling the constructor with the current row index, the column index–1, and the current value as parameters. However, the keyword new is not present, so the "Creates New SparseArrayEntry" point is not earned. The student uses the ArrayList set method to replace the existing element with the newly created object in the entries ArrayList. Therefore, the student earned the "Identifies and Replaces" point. Upon completion of the loop, the student removes the last element in entries. Because this element should not have been removed, the student does not earn the "On Exit" point. Part (b) earned 2 points.

Note: The student incorrectly uses array notation in place of the ArrayList get method. This results in a 1-point penalty from the total score as stated in the General Scoring Guidelines. Therefore, the total score is 3.